## **CEFIRH SAS**

1 rue JOSEPH CUGNOT 60000 BEAUVAIS Email : administratif@cefirh.com Tel : 03 44 05 65 15

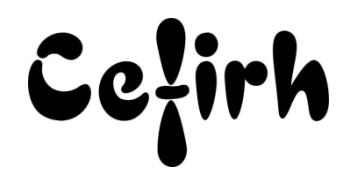

# **Publisher - 1 jour**

## **Durée:** 7.00 heures (1.00 jours)

## **Profils des apprenants**

Toute personne désirant découvrir les fonctionnalités de Publisher

## **Prérequis**

Avoir une bonne maîtrise des outils de bureautique standards

## **Objectifs pédagogiques**

Acquérir les connaissances suffisantes pour exploiter les fonctionnalités de création et de mise en page offertes par Publisher.

## **Contenu de la formation**

- Découverte de l'interface
	- o Interface de démarrage Passer en revue les différents modèles proposés Voir « Autres pages vierges »
	- o Personnaliser la barre d'accès rapide
- La gestion des cadres de texte
	- o Créer un cadre de texte
	- o Saisir et modifier le texte du cadre
	- o Redimensionner le cadre
	- o Les options d'ajustement du texte
	- o Mettre en forme le texte du cadre
	- o Aligner les cadres de texte
	- o Décorer les cadres de texte
	- o Importer du texte
	- o Lier des cadres texte
- La gestion des objets
	- o Utiliser les outils de dessin
	- o Insérer des images
	- o Utiliser la règle et la grille pour gérer les alignements
	- o Utiliser les repères
	- o Disposer les objets dans l'espace Rotation Retournement
	- o Changer un objet de plan
	- o Regrouper et dissocier des objets
	- o Créer des objets Word Art
	- o Gérer l'habillage des textes
- La gestion des pages
	- o Insérer des pages
	- o Définir la mise en page
	- o Gérer la pagination et la numérotation
	- o Notion de pages maîtres
- La gestion des tableaux
	- o Créer un objet tableau
	- o Choisir la mise en forme du tableau
	- o Insérer des lignes et des colonnes
	- o Gérer le contenu des cellules
	- o Fusionner des cellules

**CEFIRH SAS** | 1 rue JOSEPH CUGNOT BEAUVAIS 60000 | Numéro SIRET : *34195770200036* | Numéro de déclaration d'activité : *226000042860 (auprès du préfet de région de : Hauts de France) Cet enregistrement ne vaut pas l'agrément de l'État.*

**CEFIRH SAS** 1 rue JOSEPH CUGNOT 60000 BEAUVAIS Email : administratif@cefirh.com Tel : 03 44 05 65 15

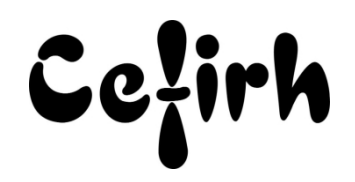

- o Fractionner
- Création
	- o Créer un flyer
	- o Créer une affiche A4
	- o Créer une composition avec pages maîtres
	- o Créer une composition en livret
- Le Publipostage
	- o La source de données
	- o Liaison de la composition vers la source de données
	- o Insertion des champs de fusion dans la composition
	- o Filtrer
	- o Fusionner

## **Organisation de la formation**

### **Équipe pédagogique**

Votre formateur a la maitrise du logiciel enseigné avec une expérience minimum de 15 ans, il possède un diplôme dans ce domaine et une formation au métier de formateur ou son équivalent.

#### **Moyens pédagogiques et techniques**

- Pour les formations dans nos locaux : salles de formation mises à disposition des stagiaires isolées du bruit, équipées d'ordinateurs portables, d'un vidéoprojecteur et d'un tableau blanc. Nos locaux sont accessibles pour accueillir les personnes à mobilité réduite.
- Si la formation a lieu dans vos locaux, le lieu de formation mis à disposition devra être en adéquation avec la formation
- Séances de formation en présentiel ou en distanciel (sur demande)
- Nos formateurs adaptent une pédagogie très progressive en proposant aux stagiaires des exercices pratiques qui leur sont remis et qui portent sur des cas concrets, tous les sujets sont ainsi traités. Ces exercices permettent un contrôle d'évaluation continu, de vérifier l'évolution des apprenants et de mesurer leurs acquis tout au long de la formation.
- Support de cours au format PDF est remis à chaque participant en fin de session.

#### **Dispositif de suivi de l'exécution de l'évaluation des résultats de la formation**

- Un questionnaire d'évaluation est à nous retourner avant toute inscription
- Le programme est adapté et personnalisé, avant chaque session, nos intervenants font un tour de table afin de connaître les besoins des participants et orienter la formation en fonction de leurs attentes et les accompagner pour atteindre leurs objectifs.
- Nos formateurs adaptent une pédagogie très progressive en proposant aux stagiaires des exercices pratiques qui leur sont remis et qui portent sur des cas concrets, tous les sujets sont ainsi traités. Ces exercices permettent un contrôle d'évaluation continu, de vérifier l'évolution des apprenants et de mesurer leurs acquis tout au long de la formation.
- Attestation individuelle de fin de formation.
- Pour obtenir la certification "Tosa" il faut atteindre un score minimum de 351, en dessous une attestation de passage sera délivrée.

### **Accessibilité et délais d'accès**

Nos locaux sont accessibles pour accueillir les personnes à mobilité réduite. Notre Organisme de Formation et notre Référent Handicap sont à votre écoute afin de permettre à chacun l'accès à nos formations. Une étude de vos besoins sera réalisée afin de construire et adapter votre formation en lien avec les experts mobilisables.

Pour accéder à cette formation, merci de contacter Mr BOUVELLE Frédéric au 07 72 14 11 91

Un questionnaire d'évaluation vous sera adressé afin de confirmer votre niveau.

Votre inscription pourra se faire minimum 48 heures avant la date de votre formation.

Dans le cadre d'un financement CPF, merci de prévoir 12 jours avant le début de la formation.